$\mathcal{L}_{\mathcal{C}}$ 

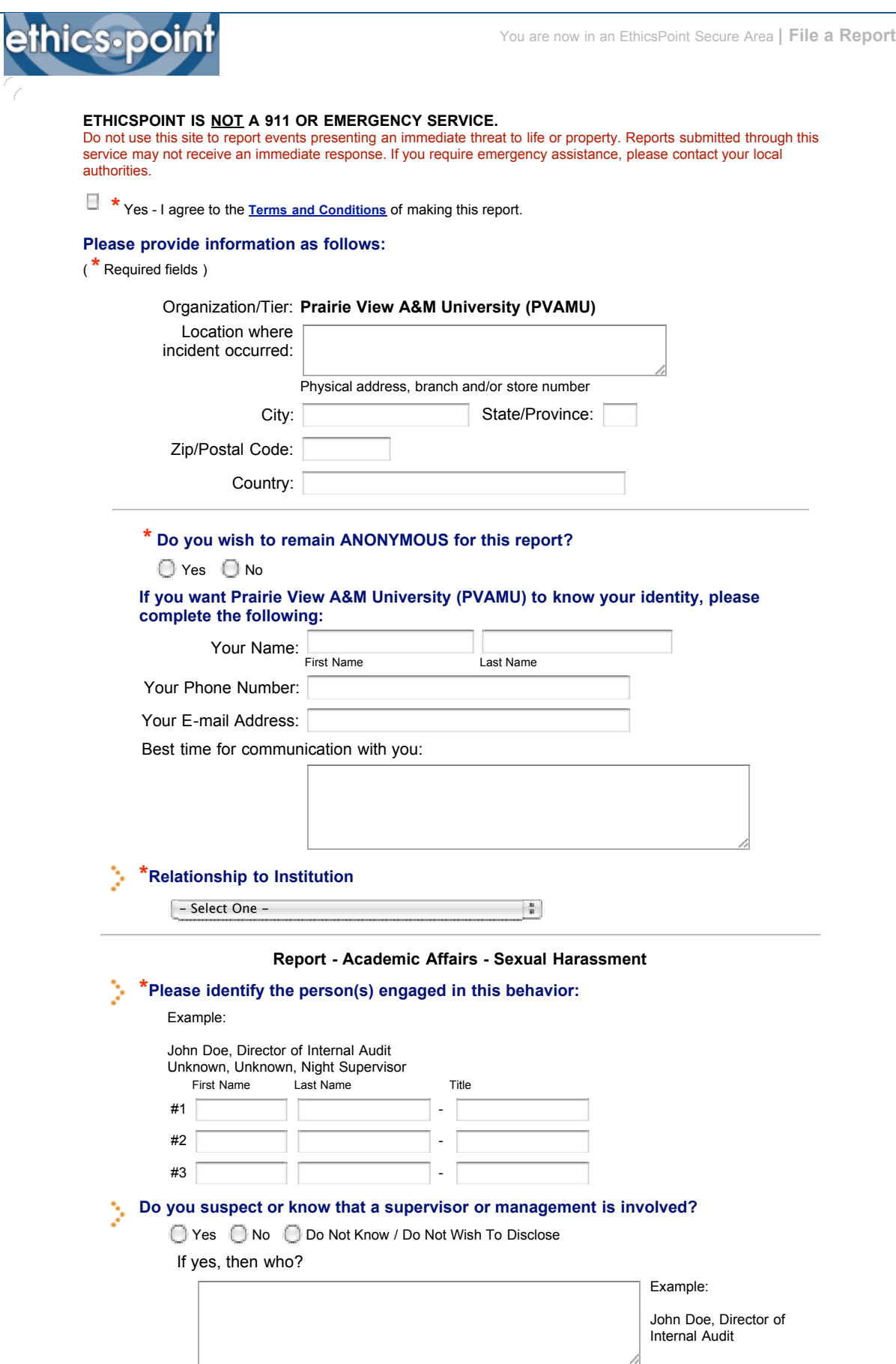

Any persons mentioned here will be restricted by EthicsPoint from access to this reported information.

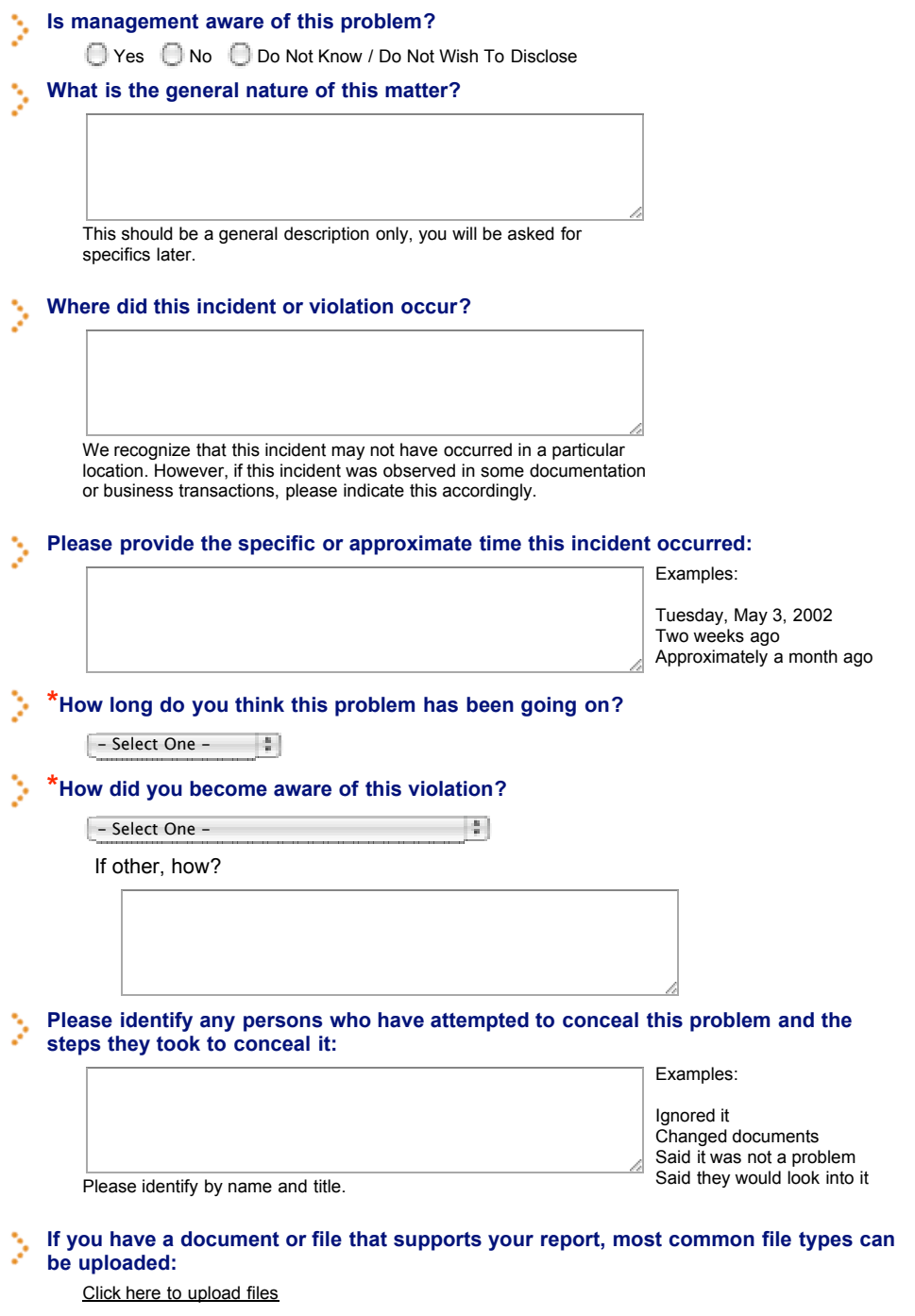

У **\* Please provide all details regarding the alleged violation, including the locations of witnesses and any other information that could be valuable in the evaluation and ultimate resolution of this situation.**

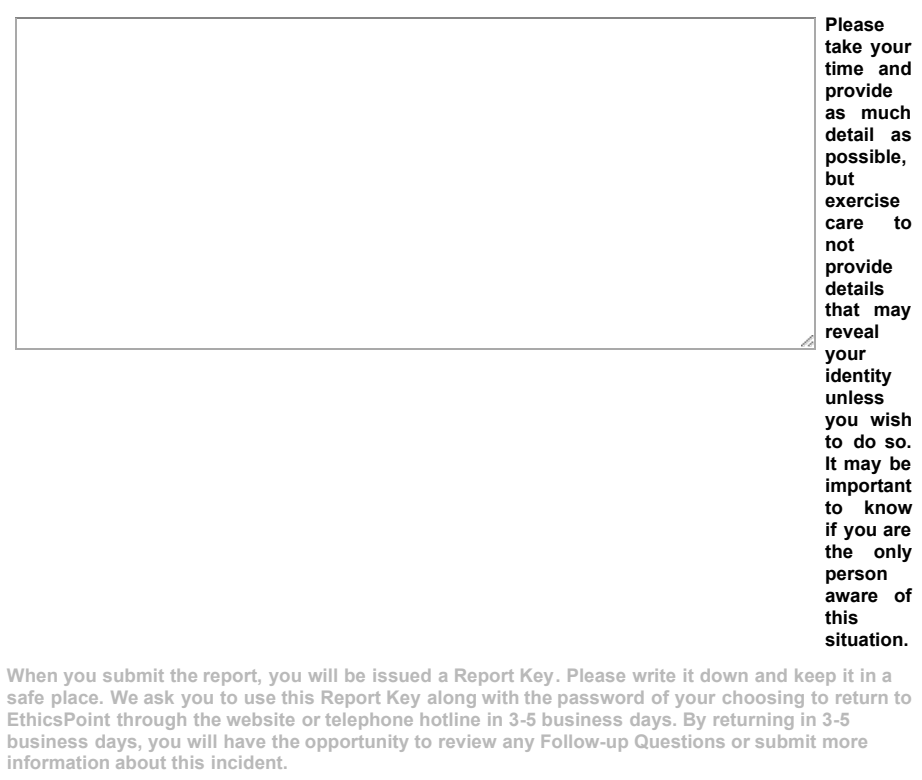

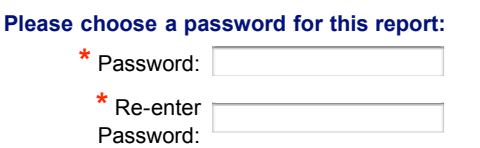

**Your passwords must match and be at least four characters long.**

Submit Report

Copyright © 2000-2009 EthicsPoint, Inc. All Rights Reserved [Privacy Policy](https://secure.ethicspoint.com/domain/en/privacypolicy.asp) | [Safe Harbor Information](https://secure.ethicspoint.com/domain/en/safeharbor.asp) | [Acceptable Use Policy](https://secure.ethicspoint.com/domain/en/acceptableuse.asp) | [Contact Us](http://www.ethicspoint.com/contact-us/) | [Site Map](http://www.ethicspoint.com/site-map/)

X

 $\lambda$ 

Τ  $\overline{J}$